# **Explorer Chart Answer Key**

Eventually, you will definitely discover a supplementary experience and attainment by spending more cash, nevertheless when? do you assume that you require to acquire those every needs once having significantly cash? Why d will guide you to understand even more vis--vis the globe, experience, some places, later history, amusement, and a lot more?

It is your certainly own mature to law reviewing habit. along with guides you could enjoy now is **Explorer Chart Answer Key** below.

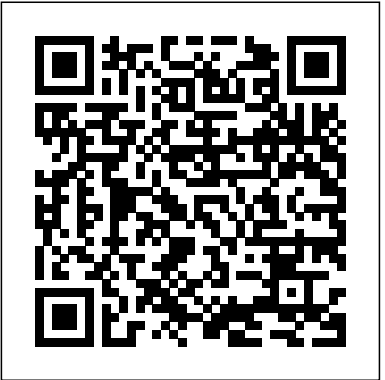

*Reading Response Forms: Remembering Gr. 5-6* Classroom Complete Press Learn to harness the power of Visual Basic for Applications (VBA) in Microsoft Excel to develop interesting, useful, and interactive Excel applications. This book will show you how to manipulate Excel with code, allowing you to unlock extra features, accuracy, and efficiency in working with your data. Programming Excel 2016 with VBA is a complete guide to Excel application development, using step-by-step guidance, example applications, and screenshots in Excel 2016. In this book, you will learn: How to interact with key Excel objects, such as the application object, workbook object, and range object Methods for working with ranges in detail using code Usage of Excel as a database repository How to exchange data between Excel applications How to use the Windows API to expand the capabilities of Excel A step-by-step method for producing your own custom Excel ribbon Who This Book Is For:Developers and intermediate-toadvanced Excel users who want to dive deeper into the capabilities of Excel 2016 using code.

**The Discovery of Guiana, and the Journal of the Second Voyage Thereto** Cengage Learning 100's of Q's with answer Chapterwise Practice Q's Revision Q's Sample Paper New! updated questions Workbook must for schools student preparing for International Cyber Olympiad(ICO) conducted by EHF Eduheal Foundation and other national/international olympiad/talent search exams. Based on CBSE,ICSE,GCSE, State Board Syllabus & NCF (NCERT)

## Prentice Hall World Explorer: Eastern Hemisphere Heinemann

In Interactive Notebooks: Seasonal for fifth grade, students will complete hands-on activities about decimals, finding volume, text structure, correlative conjunctions, US history, energy in plants and animals, and much more. The Interactive Notebook series spans kindergarten to grade 5. Each 96-page book contains a guide for teachers who are new to interactive note-taking, lesson plans and reproducibles for creating notebook pages on a variety of topics, and generic reproducibles for creating even more notebook pages. The books focus on grade-specific math, language arts, science, and social studies skills and are aligned to current state standards Computing Fundamentals Classroom Complete Press

Reading Explorer, a six-level reading series, prepares learners for academic success with highly visual, motivating National Geographic content that features real people, places, and stories. Important Notice: Media content referenced within the product description or the product text may not be available in the ebook version.

## *Grammar Explorer 3* Silver Burdett Ginn Religion

Questions and questioning are key skills in successful learning. The original Q Tasks was instrumental in showing teachers how to give students the tools they need to develop their own questions and build critical thinking and inquiry skills. This new, totally revised edition continues to nurture and advance these crucial skills, and also offers Q-task extensions that introduce digital components that facilitate collaboration and are designed to appeal to tech-savvy students. More than 100 practical, flexible exercises in this remarkable book provide a smorgasbord of choices for teachers to use to help students formulate good questions in an information-rich environment. They put the students at the centre of their own learning as they build the library and research skills that are essential to our information age. Teachers will find innovative ways to help students go beyond memorization and rote learning of facts to focus on personal understanding, and true ownership of the learning experience.

# **Key Skills Level 1** Scott Foresman & Company

Get introduced to probabilities while reading and understanding information in graphs. Our resource introduces the mathematical concepts taken from real-life experiences, and provides

warm-up and timed practice questions to strengthen procedural proficiency skills. Gather information first hand by finding out which month has the most birthdays. Create a class chart Excel with Word, Access, and Outlook. You can either browse through the book or read it for fruits eaten during the week. Count the number of chickens on a farm using a bar graph. Find how many more roses than tulips are in a garden from a circle graph. Count the number you use it, Excel Hacks will help you increase productivity and give you hours of "hacking" of ways you could roll the number seven on two standard dice. Determine whether something enjoyment along the way. is likely or unlikely to happen. The task and drill sheets provide a leveled approach to learning, starting with prekindergarten and increasing in difficulty to grade 2. Aligned to your State Standards and meeting the concepts addressed by the NCTM standards, reproducible task sheets, drill sheets, review and answer key are included. **Hands-On Geography, Grades 3 - 5** Cengage Learning Loved by students for the visual and flexible way to build computer skills, the Illustrated Course Guides are ideal for learning Microsoft Excel 2013 regardless of your experience level. Each two-page spread focuses on a single skill, making information easy to follow and absorb. The Illustrated Course Guides split Microsoft Excel 2013 concepts and skills into three manageable levels - Basic, Intermediate, and Advanced - perfect for workshops or accelerated courses. Important Notice: Media content referenced within the product description or the product text may not be available in the ebook version. **PC Mag** Cengage Learning Readers discover the latest advantages that Microsoft Excel has to offer with this new book in the next generation of the Shelly Cashman Series. For three decades, the Shelly Cashman Series has effectively introduced essential computer skills to millions of learners. ENHANCED MICROSOFT EXCEL 2013: to extend other features. Use the enhanced capabilities of Microsoft Office 2007 to combine from cover to cover, studying the procedures and scripts to learn more about Excel. However Half Mile Down Cengage Learning Where in the United States are we? Increase students' interest, knowledge, and awareness of geography using Hands-On Geography for grades 3–5. This book features hands-on activities that emphasize the five themes of geography published in Guidelines for Geographic Education: location, place, human-environment interaction, movement, and regions. The book includes map skills; geography activities; lessons on reading and creating charts, graphs, and diagrams; rubrics; organizers; and an answer key. This 128-page book supports National Geography Standards. *Reading Explorer 2* Cengage Learning \*\*This is the chapter slice "Regions Gr. 5-8" from the full lesson plan "Antarctica"\*\* Go on an exhibition to the South Pole as you explore the harsh climate of Antarctica. Study the ice, atmosphere, magnetic field, and greenhouse effect over this vast continent. Draw the locations of research stations inhabiting Antarctica. Understand how Antarctica's temperatures can result in surface ice two miles thick. Become a scientist and research the atmosphere above Antarctica. Find ways in which scientists move around Antarctica without roads or highways. Compare Antarctica's active volcano, Mt. Erebus, with others found around the world, like Mt. St. Helens and Mt. Vesuvius. View the continent as seen from Earth with a globe view map. Aligned to your State Standards and the Five Themes of Geography, additional maps, crossword, word search, comprehension quiz and answer key are also included.

COMPREHENSIVE continues the history of innovation with new features that accommodate a variety of learning styles. Specially refined learning tools help improve retention and prepare readers for future success. A step-by-step, screen-by-screen approach guides readers in expanding their understanding of Excel through The three mandatory Key Skills - Information Technology, Application of Number and Communication are experimentation, critical thought, and personalization. ENHANCED MICROSOFT EXCEL 2013: COMPREHENSIVE helps readers succeed with today's most effective educational approach. Important Notice: Media content referenced within the product description or the product text may not be available in the ebook version. OLYMPIAD EHF CYBER EXPLORER CLASS- 8 EHF Learning Media Pvt Ltd all covered at Level 1. *Our Country* Cengage Learning Adventure, danger, and a thrilling global mission await 12-year-old Cruz Coronado as he joins an elite school

*Illustrated Course Guide: Microsoft Excel 2013 Advanced, Spiral bound Version* Cengage Learning Praised by instructors for its concise, focused approach and user-friendly format, the Illustrated Series engages both computer rookies and hot shots in mastering MICROSOFT OFFICE 2013 applications quickly and efficiently. Skills are accessible and easy-to-follow thanks to the Illustrated Series' hallmark 2-page layout, which allows students to see an entire task in one view. New Learning Outcomes outline the skills covered in each lesson, and larger full-color screens represent exactly what students should see on their own computers. Each unit begins with a brief overview of the principles of the lesson, and introduces a case study for further application. Important Notice: Media content referenced within the product description or the product text may not be available in the ebook version. for explorers. Cruz leaves his tranquil home in Hawaii to join 23 talented kids from around the globe to train at the Explorer Academy with the world's leading scientists to become the next generation of great explorers. But for Cruz, there's more at stake. No sooner has he arrived at the Academy than he discovers that his family has a mysterious past with the organization that could jeopardize his future. In the midst of codebreaking and cool classes, new friends and augmented reality expeditions, Cruz must tackle the biggest question of all: Who is out to get him, and why? Readers can get in on the excitement with puzzles and codes embedded throughout. **Programming Excel with VBA** Carson-Dellosa Publishing Designed Specifically for Men The popular Every Man's Bible is designed to help every man develop a fuller, richer relationship with Jesus by understanding what the Scriptures have to say about the challenges men face. The Every Man's Bible has thousands of notes on topics just for men—work, sex, competition,

OLYMPIAD EHF CYBER EXPLORER CLASS- 10 EHF Learning Media Pvt Ltd Millions of users create and share Excel spreadsheets every day, but few go deeply enough to McCartney, J. I. Packer, Joe Stowell, Chuck Swindoll, Henry Blackaby, Stuart Briscoe, Stephen Broyles, learn the techniques that will make their work much easier. There are many ways to take advantage of Excel's advanced capabilities without spending hours on advanced study. Excel Hacks provides more than 130 hacks -- clever tools, tips and techniques -- that will leapfrog your work beyond the ordinary. Now expanded to include Excel 2007, this resourceful, rollup-your-sleeves guide gives you little known "backdoor" tricks for several Excel versions using different platforms and external applications. Think of this book as a toolbox. When a need arises or a problem occurs, you can simply use the right tool for the job. Hacks are grouped into chapters so you can find what you need quickly, including ways to: Reduce workbook and worksheet frustration -- manage how users interact with worksheets, find and highlight information, and deal with debris and corruption. Analyze and manage data -extend and automate these features, moving beyond the limited tasks they were designed to perform. Hack names -- learn not only how to name cells and ranges, but also how to create names that adapt to the data in your spreadsheet. Get the most out of PivotTables -- avoid the problems that make them frustrating and learn how to extend them. Create customized charts -- tweak and combine Excel's built-in charting capabilities. Hack formulas and functions - subjects range from moving formulas around to dealing with datatype issues to improving recalculation time. Make the most of macros -- including ways to manage them and use them integrity, and more. This Bible also includes trusted advice from the pros: Stephen Arterburn, Tony Evans, David Jeremiah, Tony Dungy, Chuck Smith, Jr., Dallas Willard, Michael Youssef, Gordon MacDonald, Bill Don Everts, John Fischer, Leighton Ford, Ken Gire, Greg Laurie, Randy Alcorn, Josh McDowell, James Robison, and Gary Rosberg. All of the features and notes were written specifically for men. Key Features: Thousands of notes on topics just for men, including courage, temptation, image, leadership, and pride. Profiles of great and not-so-great men of the Bible; fifty topics that give men insight into the Bible's vital message. Advice from the pros, book intros, one-sentence book summaries, charts, relationship notes, and a topical index. The New Living Translation is an authoritative Bible translation rendered faithfully into today's English from the ancient texts by 90 leading Bible scholars. The NLT's scholarship and clarity breathe life into even the most difficult-to-understand Bible passages—but even more powerful are stories of how people's lives are changing as the words speak directly to their hearts. **Antarctica: Place Gr. 5-8** Classroom Complete Press The absolute beginner's guide to learning basic computer skills Computing Fundamentals, Introduction to Computers gets you up to speed on basic computing skills, showing you everything you need to know to conquer entry-level computing courses. Written by a Microsoft Office Master Instructor, this useful guide walks you step-by-step through the most important concepts and skills you need to be proficient on the computer, using nontechnical, easy-to-understand language. You'll start at the very beginning, getting acquainted with the actual, physical machine, then progress through the most common software at your own pace. You'll learn how to navigate Windows 8.1, how to access and get around on the Internet, and

how to stay connected with email. Clear instruction guides you through Microsoft Office 2013, helping you create documents in Word, spreadsheets in Excel, and presentations in PowerPoint. You'll even learn how to keep your information secure with special guidance on security and privacy. Maybe you're preparing for a compulsory computing course, brushing up for a new job, or just curious about how a computer can make your life easier. If you're an absolute beginner, this is your complete guide to learning the essential skills you need: Understand the basics of how your computer works Learn your way around Windows 8.1 Create documents, spreadsheets, and presentations Send email, surf the Web, and keep your data secure With clear explanations and step-by-step instruction, Computing Fundamentals, Introduction to Computers will have you up and running in no time.

# **Pro Salesforce Analytics Cloud** "O'Reilly Media, Inc."

100's of Q's with answer Chapterwise Practice Q's Revision Q's Sample Paper New! updated questions Workbook must for schools student preparing for International Cyber Olympiad(ICO) conducted by EHF Eduheal Foundation and other national/international olympiad/talent search exams. Based on CBSE,ICSE,GCSE, State Board Syllabus & NCF (NCERT)

# Tyndale House Publishers, Inc.

Take your students on a journey through the barren continent of Antarctica which is covered by a sheet of ice more than two miles thick! This harsh continent has many features that make it unique including beautiful icebergs, snowy mountains and penguins. Learn the interesting physical characteristics, wildlife and extreme climates of the regions. Discover which human and environmental interactions are being made in Antarctica with our ready-to-use resource that is written using simplified language and vocabulary. Geography concepts are presented in a way that makes them easier for students to understand. Comprised of reading passages, student activities, 6 color and 6 blackline student maps, and 6 color and 6 blackline posters. All of our content is aligned to your State Standards and are written to Bloom's Taxonomy. An ideal resource for test prep.

# **Reading Explorer 1** Apress

PCMag.com is a leading authority on technology, delivering Labs-based, independent reviews of the latest products and services. Our expert industry analysis and practical solutions help you make better buying decisions and get more from technology.

Microsoft Office 2013: Illustrated, Third Course OLYMPIAD EHF CYBER EXPLORER CLASS- 7 Reading Explorer, a six-level reading series, prepares learners for academic success with highly visual, motivating National Geographic content that features real people, places, and stories. Important Notice: Media content referenced within the product description or the product text may not be available in the ebook version.